# In vijf stappen van rapportage naar voorspellende analyse

**Werkelijk inzicht met People Analytics**

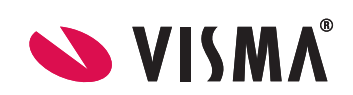

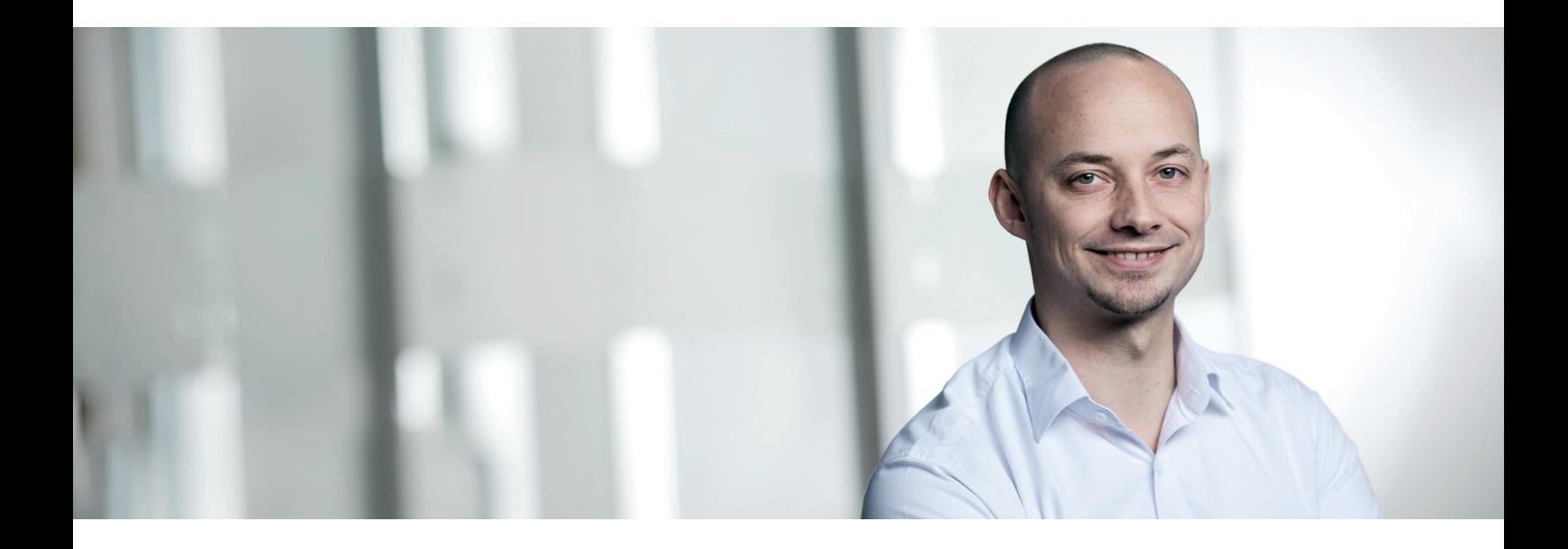

## In vijf stappen van rapportage naar voorspellende analyse

**Werkelijk inzicht met People Analytics**

#### **Samenvatting**

Elke organisatie neemt voortdurend HRM-beslissingen, zoals over het aannamebeleid, de beloning en talentmanagement. Wanneer ze daarbij gebruik maken van**predictive analytics**, oftewel voorspellende analyse, kunnen organisaties de kans berekenen dat een individuele medewerker bepaald gedrag gaat vertonen. Voorspellende analyse leidt daardoor tot betere besluiten en maakt het mogelijk om gericht actie te ondernemen.

Maar hoe maken organisaties de stap naar voorspellende analyse? Wanneer HRM-data goed gestructureerd en doorzoekbaar zijn, wordt het mogelijk om rapportages op te stellen. Daarbij kan het bijvoorbeeld gaan om aantallen of percentages. Rapportages kunnen tot op zekere hoogte gebruikt worden om voorspellingen te doen over de toekomst. Dat kan door trends uit het verleden te extrapoleren naar de toekomst. Dit soort extrapolaties bieden echter geen concrete aanknopingspunten voor HRM-maatregelen.

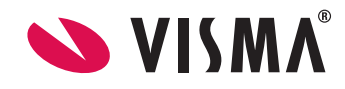

Dat is wel het geval wanneer organisaties door intelligente analyse van historische data voorspellende HRM-modellen ontwikkelen. Daarmee kunnen ze groepen medewerkers identificeren die de neiging hebben om zich op een bepaalde wijze te gedragen. Die voorspellingen kunnen de basis vormen voor gerichte maatregelen. Wanneer een organisatie dankzij voorspellende analyse bijvoorbeeld weet dat de kans groot is dat een getalenteerde medewerker ontslag gaat nemen, kan hem of haar salarisverhoging of promotie aangeboden worden. Voorspellende analyse maakt het bovendien mogelijk om dit soort HRM-maatregelen objectief te onderbouwen.

Voorspellende analyse kan er daarnaast toe leiden dat procedures in de toekomst efficiënter worden ingericht. Stel een organisatie wil onderzoeken welke selectie-instrumenten tijdens het recruitmentproces de grootste voorspellende waarde hebben. Daarbij gaat het bijvoorbeeld om een CV-scan door de computer, een sollicitatiegesprek, individueel assessment en een groepsassement. Welk van die instrumenten voorspelt het best toekomstige productiviteitscijfers, beoordelingsscores, verloop of leiderschapskwaliteiten? Wanneer blijkt dat één van bovenstaande instrumenten maar liefst tachtig procent verklaart van de verschillen in prestatie tussen medewerkers, dan kan de organisatie een aanzienlijke kostenbesparing realiseren door geen gebruik meer te maken van de andere instrumenten.

Door de stap te maken van pure rapportage naar voorspellende analyse zijn organisaties in staat om snel te reageren op nieuwe ontwikkelingen, tijdig de juiste HRMmaatregelen te nemen en deze met feiten te staven. Voorspellende analyse maakt de organisatie daardoor wendbaarder en innovatiever en versterkt de strategische rol van de HRM-afdeling binnen de organisatie.

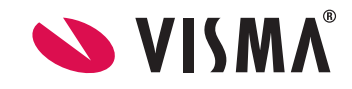

#### Inhoud

- Inleiding
- **1.** Zorg voor kwalitatief hoogwaardige data
- **2.** Maak de stap van dataverzameling naar rapportage
- **3.** Ontwikkel voorspellende modellen op basis van historische data
- **4.** Gebruik voorspellende modellen om inzicht te krijgen
- **5.** Baseer HRM-maatregelen op inzichten uit voorspellende analyses
- Conclusie

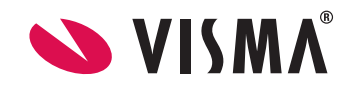

### Inleiding

Elke organisatie neemt voortdurend HRM-beslissingen, zoals over het aannamebeleid, de beloning en talentmanagement. Wanneer organisaties daarbij gebruik maken van **predictive analytics**, oftewel voorspellende analyse, kunnen ze de kans berekenen dat individuele medewerkers bepaald gedrag gaan vertonen. Daarmee kunnen ze vragen beantwoorden als: welke getalenteerde medewerkers staan waarschijnlijk op het punt de organisatie te verlaten? Welke instrumenten moet de organisatie tijdens de selectieprocedure inzetten om getalenteerde medewerkers te vinden?

Voorspellende analyse leidt hierdoor tot betere besluiten en maakt het mogelijk om gerichte en effectieve HRM-maatregelen te nemen. Wanneer de kans bijvoorbeeld groot is dat een getalenteerde medewerker ontslag gaat nemen, kan hem of haar salarisverhoging of promotie aangeboden worden. Het is bovendien mogelijk dit soort acties objectief te onderbouwen. Voorspellende analyse kan daarnaast helpen om procedures efficiënter in te richten.

Maar hoe maken organisaties de stap naar voorspellende analyse? We presenteren in deze whitepaper vijf stappen die dit mogelijk maken. Daarbij is gebruik gemaakt van de expertise van Dr. Sjoerd van den Heuvel, onderzoeker People Analytics aan de Hogeschool Utrecht.

**Lees ook de inleidende reeks Visma-whitepapers over HR Analytics: HR-adviezen ondersteunen met data-analyse, Tien tips voor succesvolle HR Analytics, Vijf voorbeelden van de kracht van HR Analytics en Tien trends in People Analytics.**

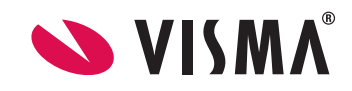

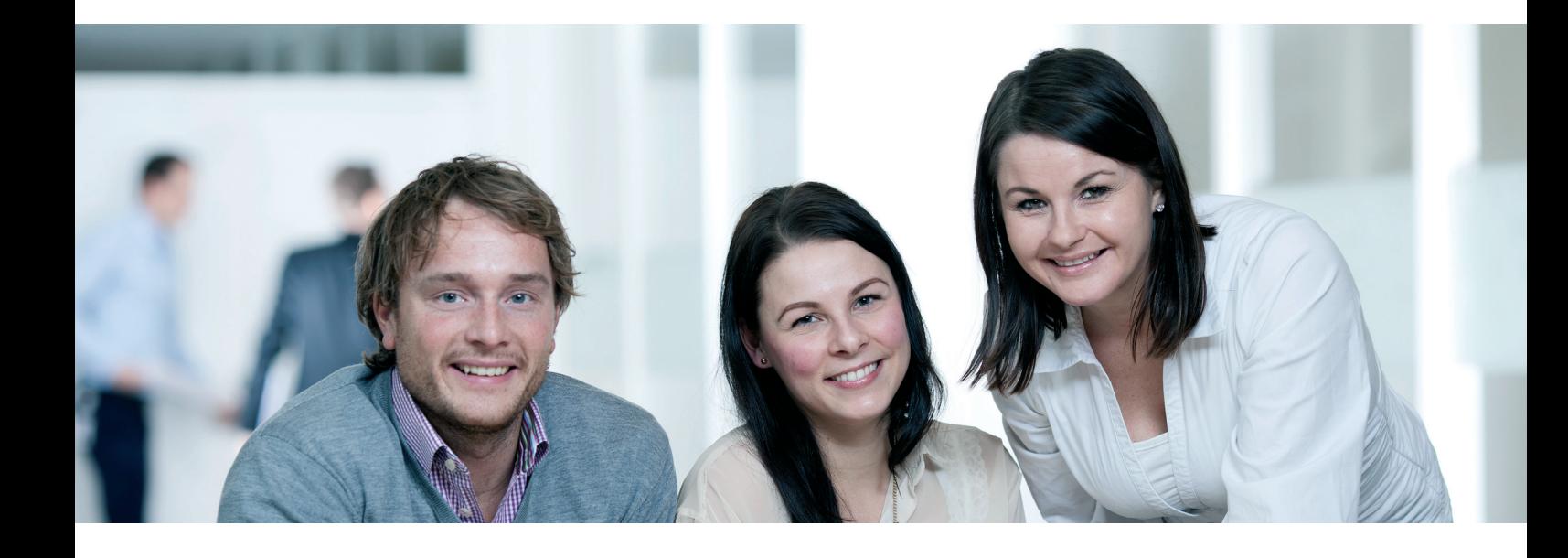

#### 1. Zorg voor kwalitatief hoogwaardige data

Voor de invoering van eHRM gebruikten veel organisaties papieren formulieren voor het afhandelen van verlofaanvragen, ziekmeldingen en declaraties. Ook in- en uitstroomprocedures, de beoordelingscyclus en het talentmanagement verliepen niet of nauwelijks gedigitaliseerd. Daardoor waren er niet of nauwelijks digitale data beschikbaar om HRM-beslissingen op te baseren. HRM-adviseurs koersten bij het nemen van beslissingen daardoor in grote mate op hun eigen opinie. Er werd echter niet systematisch onderzocht of deze meningen klopten. Simpelweg omdat de benodigde data daarvoor niet aanwezig waren. De eerste stap die organisaties moeten maken naar voorspellende People Analytics is daarom om HRM-data te verzamelen.

HRM-data zijn echter in hun ruwe vorm niet altijd geschikt voor analysedoeleinden. Denk bijvoorbeeld aan verslagen van beoordelingsgesprekken. Van den Heuvel: "Wanneer een organisatie beschikt over verslagen van vijfhonderd medewerkers, dan zal dat niet onmiddellijk inzicht opleveren. Dat komt ook omdat het hier gaat om woorden en niet om getallen. Daardoor kost het systematisch doorzoeken van deze

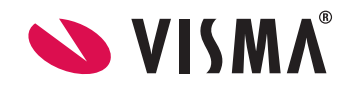

gegevens zeeën van tijd, en dus geld." Het is echter wel mogelijk om dit soort ongestructureerde data te doorzoeken op kernwoorden. Via een techniek die 'text mining' wordt genoemd, kunnen invoervelden doorzocht worden op termen die aanwijzingen kunnen geven over het functioneringsniveau. Als dat goed gebeurt, kunnen beschrijvingen van de prestaties van medewerkers automatisch vertaald worden in bijvoorbeeld prestatieniveaus. Zo ontstaat een gezonde basis binnen de organisatie voor het doen van rapportages en het opstellen van analyses.

# 2. Maak de stap van dataverzameling naar rapportage

Wanneer HRM-data goed gestructureerd en doorzoekbaar zijn, wordt het mogelijk om rapportages op te stellen. Daarbij kan het bijvoorbeeld gaan om aantallen of percentages. Denk bijvoorbeeld aan de gemiddelde leeftijd van medewerkers per afdeling, of aan het percentage medewerkers dat ontslag neemt terwijl ze nog geen jaar in dienst zijn. Vaak worden rapportages periodiek gedraaid. Denk bijvoorbeeld aan KPI's (key performance indicators) die maandelijks aan managers worden gepresenteerd binnen gespecialiseerde dashboards in de vorm van staafdiagrammen, percentageschijven en grafieken.

Wanneer deze KPI's op een tijdlijn worden gezet, is het mogelijk om globale trends binnen het bedrijf te signaleren. Hoe heeft het percentage managers zich bijvoorbeeld de afgelopen jaren ontwikkeld? Is dat gegroeid of gedaald? Is het personeelsverloop gestegen of afgenomen? Dit soort trends kunnen vertaald worden in grafieken.

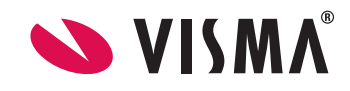

# 3. Ontwikkel voorspellende modellen op basis van historische data

Rapportages kunnen tot op zekere hoogte gebruikt worden om voorspellingen te doen over de toekomst. Dat kan door trends uit het verleden te extrapoleren naar de toekomst. Dit soort extrapolaties bieden echter geen concrete aanknopingspunten voor HRM-maatregelen. Een voorbeeld: een adviesbureau wil graag voorspellen van welke jonge consultants de kans groot is dat ze het komende jaar zullen vertrekken. Met behulp van historische rapporten is alleen te voorspellen hoeveel dat er ongeveer zullen zijn. Maar op manier die krijgt de organisatie geen antwoord op de vraag: welke consultants staan u op het punt het bedrijf te verlaten? Wanneer organisaties op het niveau blijven hangen van pure rapportage, ontstaat geen inzicht dat kan worden vertaald in het formuleren van de juiste actiepunten. Daarvoor is meer nodig.

Om wel inzicht te krijgen in het gedrag van individuele medewerkers, zijn voorspellende modellen nodig op basis van historische data. Wanneer organisaties dit soort modellen ontwikkelen, kunnen ze daarmee groepen medewerkers identificeren die de neiging hebben om zich op een bepaalde wijze te gedragen. Organisaties kunnen zo op individueel niveau voorspellingen doen. Dat maakt het mogelijk om gericht actie te ondernemen. "Predictive analytics" overstijgt zo het niveau van pure extrapolatie van historische trends naar de toekomst.

Met voorspellende analyse kan het bovenstaande adviesbureau wel degelijk factoren identificeren die van invloed zijn op het vertrek van jonge consultants. Denk bijvoorbeeld aan performance-gegevens, salaris, ziekteverzuim en de vraag of de medewerker de afgelopen jaren promotie heeft gemaakt. Uit die analyse kan vervolgens blijken dat er drie factoren zijn die samen de grootste voorspeller zijn van personeelsverloop.

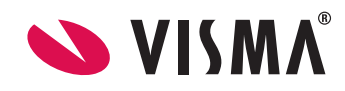

8

Dit patroon kan bijvoorbeeld worden samengevat in deze formule: Wanneer iemand als twintiger is aangenomen in de functie van consultant, goede beoordelingen heeft, maar na vijf jaar nog geen promotie heeft gemaakt en de afgelopen twee jaar ook geen significante salarisstijging heeft gekregen, dan is de kans groot dat deze persoon om zich heen gaat kijken.

# 4. Gebruik voorspellende modellen om inzicht te krijgen

Voorspellende HRM-modellen helpen organisaties groepen medewerkers te identificeren die de neiging hebben om zich op een bepaalde wijze te gedragen. Wanneer ze worden toegepast op de huidige medewerkerspopulatie, kunnen concrete voorspellingen worden gedaan over de toekomst. Organisaties kunnen dus de kans berekenen dat bepaalde medewerkers bepaald gedrag gaan vertonen.

Stel dat een organisatie wil voorspellen of een nieuwe medewerker binnen een productieomgeving op termijn de productienorm zal halen. Die productienorm bestaat bijvoorbeeld uit het produceren van 100 stuks goederen per week. Dan kan de organisatie besluiten om data te gaan verzamelen over de leercurve van nieuwe medewerkers tijdens hun proeftijd. Dan kan uit deze analyse van historische data blijken dat alleen medewerkers die in hun allereerste werkweek bij het bedrijf minimaal dertig stuks produceerden, en in de tweede week minimaal veertig stuks, uiteindelijk na hun proeftijd de productienorm haalden. Wanneer een nieuwe medewerker tijdens zijn of haar proeftijd onder dit prestatiegemiddelde blijft, dan weet de organisatie dat de kans groot is dat hij of zij na drie maanden niet op het gewenste productieniveau zal zijn beland.

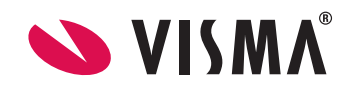

9

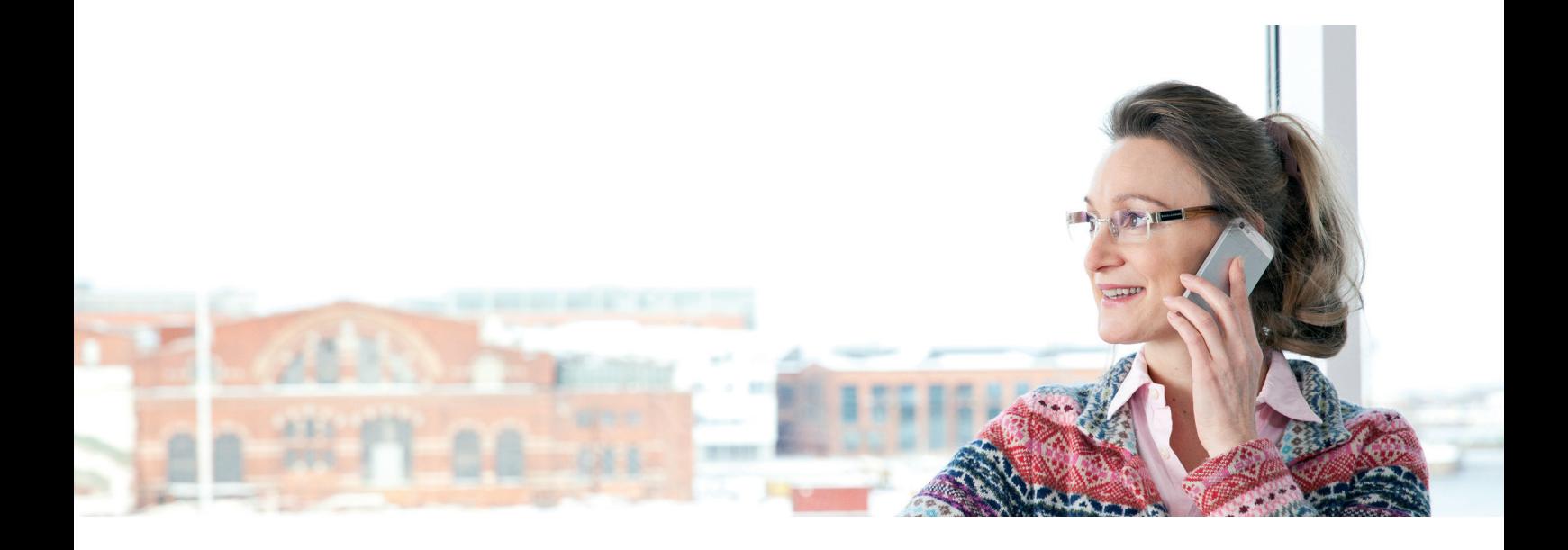

# 5. Baseer HRM-maatregelen op inzichten uit voorspellende analyses

Door voorspellende analysemodellen toe te passen op de huidige medewerkerspopulatie kunnen organisaties voorspellingen doen die de basis kunnen vormen voor gerichte maatregelen. Wanneer een organisatie dankzij voorspellende analyse bijvoorbeeld weet dat de kans groot is dat een getalenteerde medewerker ontslag gaat nemen, kan hem of haar salarisverhoging of promotie aangeboden worden. En wanneer een productiebedrijf dankzij voorspellende analyse weet welke nieuwe medewerkers de productienormen niet gaan halen, kan al tijdens de proeftijd van deze nieuwe medewerkers afscheid worden genomen.

Voorspellende analyse maakt het bovendien mogelijk om dit soort HRM-maatregelen objectief te onderbouwen. Denk bijvoorbeeld aan de moeilijke beslissing om het tijdelijke contract van een productiemedewerker na de proefperiode niet te verlengen. Van den Heuvel: "Met voorspellende analyse kunnen dat soort beslissingen op een objectieve manier worden gemotiveerd. Je kunt dan zeggen: 'Beste medewerker, uit

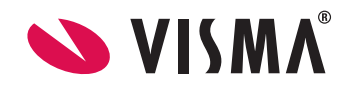

onze voorspellende modellen kunnen we afleiden dat de kans groot is dat je de productienorm niet gaat halen. We hebben daarom besloten niet verder met je te gaan.'"

Voorspellende analyse kan er ook toe leiden dat procedures in de toekomst efficiënter worden ingericht. Stel een organisatie wil onderzoeken welke selectie-instrumenten tijdens het recruitmentproces de grootste voorspellende waarde hebben. Daarbij gaat het bijvoorbeeld om een CV-scan door de computer, een sollicitatiegesprek, individueel assessment en een groepsassement. Welk van die instrumenten voorspelt het best toekomstige productiviteitscijfers, beoordelingsscores, verloop of leiderschapskwaliteiten? Wanneer blijkt dat één van bovenstaande instrumenten maar liefst tachtig procent verklaart van de verschillen in prestatie tussen medewerkers, dan kan de organisatie een aanzienlijke kostenbesparing realiseren door geen gebruik meer te maken van de andere instrumenten.

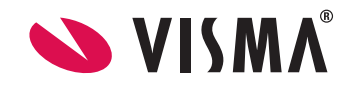

### Conclusie

**Predictive analytics,** oftewel voorspellende analyse, kan organisaties helpen om de kans te berekenen dat een individuele medewerker bepaald gedrag gaat vertonen. Dat leidt tot betere besluiten en maakt het mogelijk om gerichte en effectieve acties te ondernemen. Wanneer de kans bijvoorbeeld groot is dat een getalenteerde medewerker ontslag gaat nemen, kan hem of haar salarisverhoging of promotie aangeboden worden. Het is bovendien mogelijk dit soort acties objectief te onderbouwen. Voorspellende analyse kan daarnaast helpen om procedures efficiënter in te richten.

Door de stap te maken van pure rapportage naar voorspellende analyse zijn organisaties in staat om snel te reageren op nieuwe ontwikkelingen, tijdig de juiste HRMmaatregelen te nemen en deze met feiten te staven. Voorspellende analyse maakt de organisatie daardoor wendbaarder en innovatiever en versterkt de strategische rol van de HRM-afdeling binnen de organisatie.

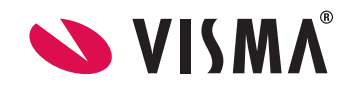

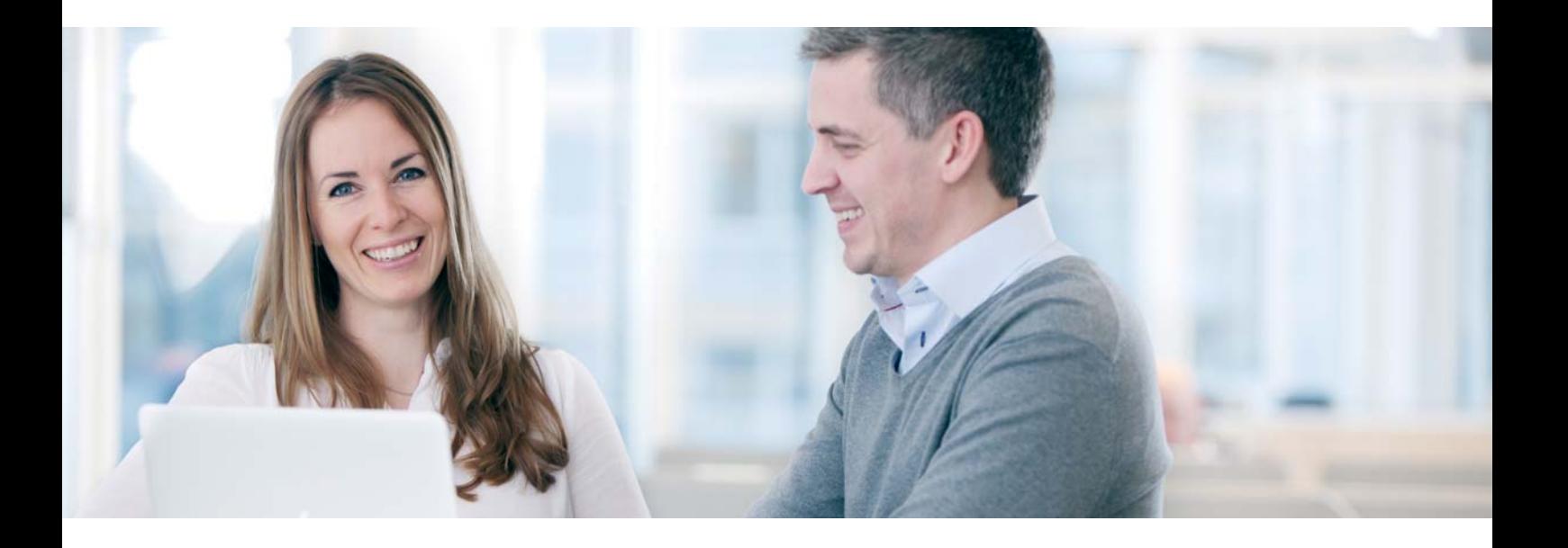

#### Over Visma Software

Visma publiceert regelmatig informatie over het vakgebied Human Resource Management en salarisverwerking met als doel u te informeren over de ontwikkelingen die er binnen deze vakgebieden plaatsvinden en u te helpen uw doelstellingen mede te realiseren.

Visma Software levert volledig geïntegreerde softwareoplossingen voor boekhouding, Human Resource Management en salarisverwerking.

#### **Meer informatie:**

Visma Software, Rob van Loenen, telefoonnummer: 033 45 45 111.

www.vismasoftware.nl info-amersfoort@visma.com

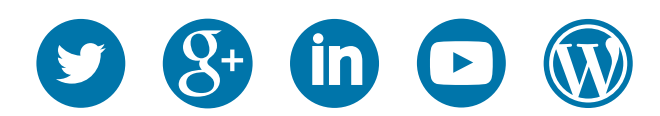

Maandelijks verstuurt Elsa Breeland de nieuwsbrief **Elsa vertelt...** met antwoorden op HRM-vragen. Klik hier om u in te schrijven.

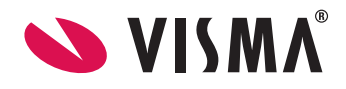